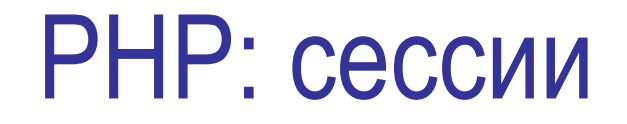

Краткий обзор

# Сеансы и HTTP

- Необходимость сеансов:
	- Авторизация пользователя в течение сеанса
	- Хранение переменных сеанса
- Пути установления сеансов
	- Ключики
	- Параметры GET или POST
- Где хранить переменные сеанса?

## Идея сессий

- Формируем метку, идентифицирующую сеанс работы номер сессии;
- Отправляем метку номер сессии на сторону клиента
	- Вариант 1: ставим ключик с номером сессии
	- Вариант2: добавляем параметр номер сессии в каждый вызов с локальным адресом;
- Анализируем HTTP запрос на предмет наличия метки номера сессии
- Можем связывать с меткой наборы переменных
- Следим за сроком годности
- Все это реализуемо самостоятельно, но есть встроенное в PHP
- Функции работы с сессиями более 20 штук

# Создание сессии и её идентификатор: **session\_start(**)

- bool **session\_start**(void) стартует новую или возобновляет существующую сессию;
	- без параметров
	- возвращает TRUE в случае успешного выполнения, иначе FALSE
- Каков алгоритм действия препроцессора PHP при старте сессии?
- string **session\_id** ([ *string \$id* ] )
	- параметр \$id определяет(заменяет) идентификатор сессии;
	- возвращает установленный идентификатор текущей сессии, если она существует, иначе пустая строка;
	- идентификатор сессии строка 32 символа длинной, буквы и цифры, регистрозависим;
	- рекомендуется использовать для проверки наличия текущей сессии.

### Создание сессии: пример

<php? if  $(session_id()=='")$  $\{$  session start(); *// создаем или восстанавливаем сессию* echo session  $id(j; )$ *// выводим идентификатор сессии* ?>

## Чтение/установка имени сессии: **session\_name()**

- Что такое «имя сессии»?
- По умолчанию используется имя PHPSESSID
- string **session\_name** ([string \$name])
	- параметр \$name определяет новое имя сессии
	- если функции не передается параметр, она возвращает имя текущей сессии, в противном случае – прежнее имя сессии

### Переменные сессии

- Идея переменных сессии
- Суперглобальный массив \$\_SESSION
	- \$\_SESSION['login']=\$\_GET['LOGIN'];
	- Только строчные индексы!

### Переменные сессии: пример

### <PHP?

```
session start(); // создаем сессию
    $ SESSION['login']=$ GET['LOGIN']; // регистрируем переменную login
    $_SESSION['passwd']=$_GET['PASSWORD']; 
?>
<PHP?
    session start(); // восстанавливаем текущую сессию
    $login=$_SESSION['login'];
    $password=$_SESSION['passwd'];
```

```
echo $login, $password
```
 $\geq$ 

## Удаление переменных сессии: **session\_unset**

### void session\_unset ( void )

- освобождает все зарегистрированные переменные сессии
- функция не имеет параметров
- функция не возвращает значений
- Не используйте unset(\$ SESSION) этот суперглобал удалять нельзя!
- Допустимо удалять отдельные зарегистрированные переменные сессии: unset(\$ SESSION[\$name])

### Удаление сессии: **session\_destroy**

#### bool session destroy ( void )

- завершает текущую сессию
- не имеет параметров
- возвращает TRUE в случае успешного завершения, иначе FALSE
- переменные сессии не освобождаются до конца работы скрипта, вызвавшего функцию. Для этого можно использовать session\_unset()

### Работа с сессиями в PHP

- session\_start()
- session\_id()
- session\_name()
- session\_unset()
- session\_destroy()
- \$\_SESSION